### Image Scissors

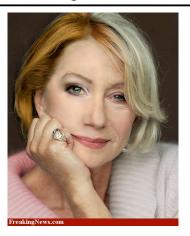

**Aging Helen Mirren** 

#### Today's Readings

• Intelligent Scissors, Mortensen et. al, SIGGRAPH 1995

# Intelligent Scissors (demo)

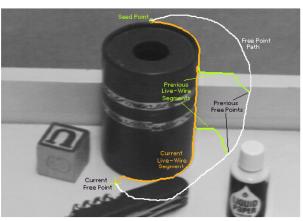

**Figure 2:** Image demonstrating how the live-wire segment adapts and snaps to an object boundary as the free point moves (via cursor movement). The path of the free point is shown in white. Live-wire segments from previous free point positions  $(t_0, t_1, and t_2)$  are shown in green.

### Extracting objects

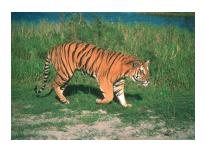

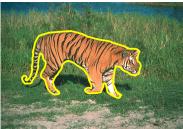

#### How could this be done?

- hard to do manually
- hard to do automatically ("image segmentation")
- easy to do semi-automatically

#### **Intelligent Scissors**

#### Approach answers a basic question

- Q: how to find a path from seed to mouse that follows object boundary as closely as possible?
- A: define a path that stays as close as possible to edges

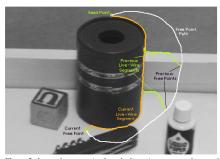

Figure 2: Image demonstrating how the live-wire segment adapts and snaps to an object boundary as the free point moves (via cursor movement). The path of the free point is shown in white. Live-wire segments from previous free point positions (f<sub>0</sub>, t<sub>1</sub>, and t<sub>2</sub>) are shown in green.

### **Intelligent Scissors**

#### Basic Idea

- · Define edge score for each pixel
  - edge pixels have low cost
- · Find lowest cost path from seed to mouse

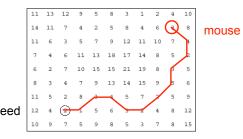

#### Questions

- · How to define costs?
- How to find the path?

## Defining the costs

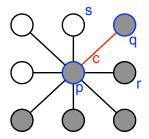

Want to hug image edges: how to define cost of a link c?

- good (low-cost) links follow the intensity edge
  want intensity to change rapidly ⊥ to the link
- $c \approx -\frac{1}{\sqrt{2}}$  |intensity of r intensity of s|

### Let's look at this more closely

Treat the image as a graph

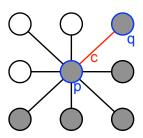

#### Graph

- node for every pixel p
- link between every adjacent pair of pixels, p,q (8-connected)
- · cost c for each link

Note: each link has a cost

 this is a little different than the figure before where each pixel had a cost

### Defining the costs

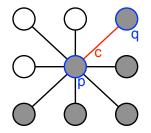

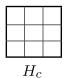

c can be computed using a cross-correlation filter

assume it is centered at p

## Defining the costs

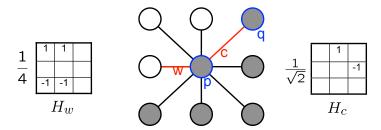

c can be computed using a cross-correlation filter

· assume it is centered at p

A couple more modifications

- · Scale the filter response by length of link c. Why?
- Make c positive
  - Set c = (max-|filter response|\*length)
  - where max = maximum |filter response|\*length over all pixels in the image

### Dijkstra's shortest path algorithm

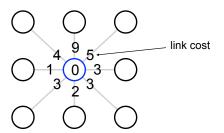

#### Algorithm

- 1. init node costs to  $\infty$ , set p = seed point, cost(p) = 0
- 2. expand p as follows:

for each of p's neighbors q that are not expanded » set  $cost(q) = min(cost(p) + c_{pq}, cost(q))$ 

# Dijkstra's shortest path algorithm

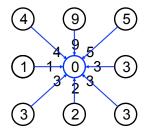

#### Algorithm

- 1. init node costs to  $\infty$ , set p = seed point, cost(p) = 0
- 2. expand p as follows:

for each of p's neighbors q that are not expanded

- » set  $cost(q) = min(cost(p) + c_{pq}, cost(q))$
- » if q's cost changed, make q point back to p
- » put q on the ACTIVE list (if not already there)
- 3. set r = node with minimum cost on the ACTIVE list

# Dijkstra's shortest path algorithm

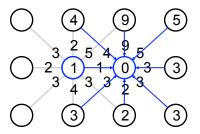

#### Algorithm

- 1. init node costs to  $\infty$ , set p = seed point, cost(p) = 0
- 2. expand p as follows:

for each of p's neighbors q that are not expanded

- » set  $cost(q) = min(cost(p) + c_{nq}, cost(q))$ 
  - » if q's cost changed, make q point back to p
- » put q on the ACTIVE list (if not already there)
- 3. set r = node with minimum cost on the ACTIVE list
- 4. repeat Step 2 for p = r

# Dijkstra's shortest path algorithm

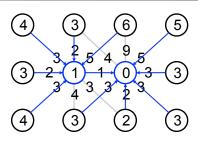

#### Algorithm

- 1. init node costs to  $\infty$ , set p = seed point, cost(p) = 0
- 2. expand p as follows:

for each of p's neighbors q that are not expanded

- » set  $cost(q) = min(cost(p) + c_{nq}, cost(q))$ 
  - » if q's cost changed, make q point back to p
- » put q on the ACTIVE list (if not already there)
- 3. set r = node with minimum cost on the ACTIVE list
- 4. repeat Step 2 for p = r

### Dijkstra's shortest path algorithm

#### **Properties**

- It computes the minimum cost path from the seed to every node in the graph. This set of minimum paths is represented as a tree
- · Running time, with N pixels:
  - O(N2) time if you use an active list
  - O(N log N) if you use an active priority queue (heap)
  - takes fraction of a second for a typical (640x480) image
- Once this tree is computed once, we can extract the optimal path from any point to the seed in O(N) time.
  - it runs in real time as the mouse moves
- · What happens when the user specifies a new seed?

#### Results

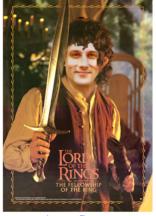

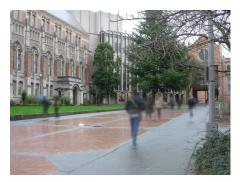

**Peter Davis** 

Jason Dang

http://www.cs.washington.edu/education/courses/455/12wi/projects/project1/artifacts/index.html

### Help session—Avanish